# Lohmeyer *aktuell*

Ingenieurbüro Lohmeyer GmbH & Co. KG Ausgabe Nr. 33 Mai 2015

Jels geelste Damen und Herren,

in der heutigen Ausgabe unserer Hauszeitung haben wir Ihnen wieder drei interessante Beiträge aus den verschiedenen Abteilungen unseres Ingenieurbüros zusammengestellt.

Dass Geruchsimmissionsprognosen für vorhabenbedingte Bebauungsplanverfahren und für immissionsschutzrechtliche Genehmigungsverfahren erforderlich werden können, ist nichts Neues. In jüngster Zeit werden jedoch in zunehmender Anzahl auch Geruchsimmissionsprognosen im Rahmen der Bauleitplanung erstellt. Im Gegensatz zu den erstgenannten Verfahren ist hier i. A. die Ermittlung der Gesamtbelastung notwendig. Hierzu müssen alle sowohl baurechtlich als auch immissionsschutzrechtlich genehmigten, geruchemittierenden Anlagen im relevanten Umkreis um die Anlage erhoben werden. Auf Seite 2 wird hiervon näher berichtet.

Im Vergleich zum erstgenannten Beitrag erweckt der zweite Beitrag den Anschein, thematisch weit entfernt zu liegen. Dies ist jedoch nicht der Fall. Für das bei Immissionsprognosen verwendete Ausbreitungsmodell muss als Eingangsgröße u.a. eine Anemometerhöhe bestimmt und eingesetzt werden. Dass diese Anemometerhöhe nicht unbedingt die Messhöhe selbst sein muss und dass dieser Wert auch noch vom verwendeten Ausbreitungsmodell, z. B. AUSTAL2000 oder WinMISKAM abhängig sein kann, erklärt unser Beitrag auf Seite 3.

In unserem letzten Beitrag auf Seite 4 greifen wir das Thema "Immissionsbeiträge durch Baumaschinen" erneut auf. In der Ausgabe 5/2014 unserer Hauszeitung haben wir bereits darüber berichtet mit Bezug auf Veröffentlichungen des Umweltbundesamtes (z. B. UBA Texte 24/2014). Im Rahmen eines Projekts in Düsseldorf wurden für einen Gebäudeabriss die NO<sub>2</sub>- und PM10-Immissionen unterteilt nach Verursacher bestimmt. Gegenüber den Immissionsdarstellungen in UBA Texte 24/2014 für kleine Baustellen mit motorbedingten PM10-Zusatzbelastungen bis 7  $\mu$ g/m<sup>3</sup> sind in diesem praxisnahen Beispiel die für den protokollierten Baustellenbetrieb ermittelten Zusatzbelastungen deutlich geringer.

Ich hoffe, Ihr Interesse zum Lesen der Beiträge geweckt zu haben.

Für Ihre Fragen stehen mein Team und ich gerne zur Verfügung und verbleiben mit den besten Grüßen

 $J(r)$ A. Lohmeyn

## AKTUELLES IN KÜRZE

Das Seminar "Gerüche: Schadstoffe und Störstoffe in der Luft" findet am 12. Juni 2015 an der ELAN GmbH, Kapellenstraße 47, 90762 Fürth statt. Unser Büro ist mit dem Vortrag "Geruchsgutachten – Anforderungen und Inhalte" vertreten. Nähere Informationen sind erhältlich bei UmweltBeratung Obermeier, 91077 Neunkirchen am Brand (rainer.obermeier@t-online.de).

- Das Seminar "Fortbildung für Immissionsschutz- und Störfallbeauftragte, Schwerpunkt: TA Luft" findet am 24./25. August 2015 beim Umweltinstitut Offenbach statt. Unser Büro referiert zum Thema Ausbreitungsrechnungen. Nähere Informationen sind zu finden unter: www.umweltinstitut.de
- Die VDI-Tagung "Gerüche in der Umwelt" findet am 18./19. November 2015 in Karlsruhe statt. Unser Büro ist mit dem Vortrag "Explizite Berücksichtigung von Kaltluftereignissen in der Geruchsimmissionsprognose – Gutachterliche Ansätze und entscheidende Eingangsgrößen" vertreten. Nähere Informationen sind zu finden unter:

www.vdi-wissensforum.de/de/nc/angebot/detailseite/event/06TA003015/

• Unter http://www.lohmeyer.de/isopleth/index.html ist eine Webanwendung zur Abschätzung von Stickstoffeinträgen an Straßen abrufbar. Grundlage hierfür ist das FE-Vorhaben der Bundesanstalt für Straßenwesen "Untersuchung und Bewertung von straßenverkehrsbedingten Nährstoffeinträgen in empfindliche Biotope". Der einem Stickstoffdepositionswert zugeordnete Abstand wird entsprechend der Eingabeparameter um zuvor digitalisierte Straßenlinien auf eine Online-Karte gezeichnet.

## INHALT

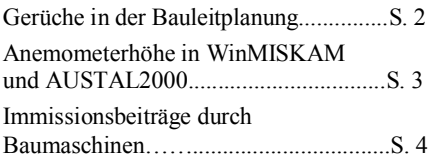

## Ingenieurbüro

Lohmeyer GmbH & Co. KG

Aerodynamik, Klima, Immissionsschutz und Umweltsoftware www.lohmeyer.de

#### Büro Karlsruhe:

An der Roßweid 3, 76229 Karlsruhe Tel.: 0721 / 625 10 0 Fax: 0721 / 625 10 30 E-Mail: info.ka@lohmeyer.de

#### Büro Dresden:

Mohrenstraße 14, 01445 Radebeul Tel.: 0351 / 839 14 0 Fax: 0351 / 839 14 59 E-Mail: info.dd@lohmeyer.de

# GERÜCHE IN DER BAULEITPLANUNG

In zunehmender Anzahl werden Geruchsimmissionsprognosen im Rahmen der Bauleitplanung erstellt. Sie dienen der Abwägung, ob schädliche Umwelteinwirkungen durch Geruch auftreten können. Zum einen sollen bestehende bzw. geplante empfindliche Nutzungen vor erheblichen Geruchsbelästigungen geschützt werden. Zum anderen sollen Anlagen im Bestand nicht mit nachträglichen Anforderungen zu Betriebseinschränkungen bzw. Minderungsmaßnahmen gezwungen werden. Weiterhin sollen auch Entwicklungsoptionen für die Zukunft offen gehalten werden. Die Bewertung der Geruchsimmissionen erfolgt auch in der Bauleitplanung i. d. R. anhand der Immissionswerte der Geruchsimmissions-Richtlinie

(GIRL, LAI, 2008).

der Gesamtbelastung notwendig. Hierzu sind grundsätzlich zwei Vorgehensweisen möglich. Die bestehende Geruchsimmissionssituation kann mittels einer Geruchsrasterbegehung erhoben werden. Diese ist aber mit einem hohen zeitlichen und finanziellen Aufwand verbunden. Ein weiterer Nachteil ist, dass nur die derzeit existierende Immissionssituation erfasst werden kann. Genehmigte, aktuell nicht ausgeübte Nutzungen, wie z. B. zeitweilig nicht betriebene Tierhaltungen, können ebenso wenig berücksichtigt werden wie zukünftige Erweiterungen. Daher werden üblicherweise in Abstimmung mit den zuständigen Behörden bei der Ermittlung der Gesamtbelastung alle sowohl baurechtlich als auch immissionsschutzrechtlich genehmigten, ge-

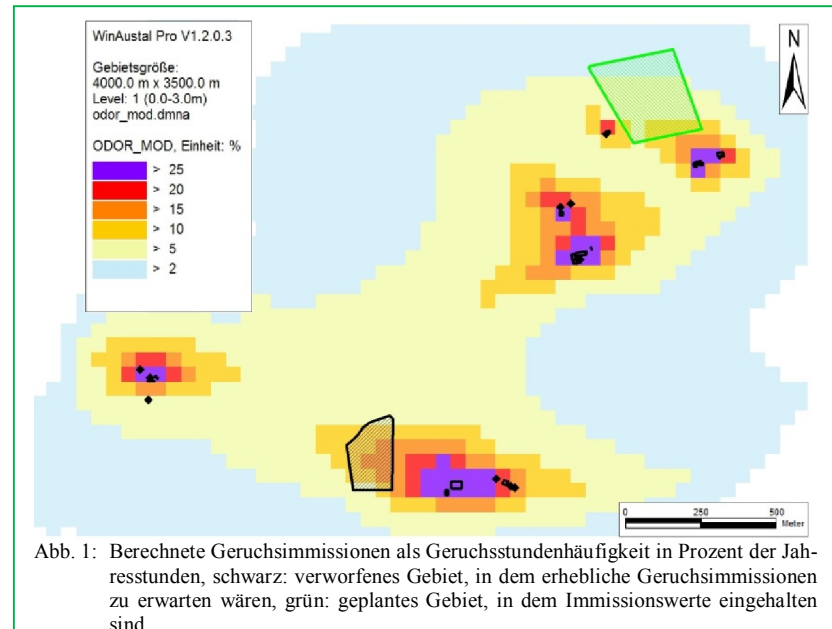

Bei vorhabenbedingten Bebauungsplanverfahren sind die Unterschiede bei der Geruchsprognose verglichen mit dem Vorgehen im immissionsschutzrechtlichen Genehmigungsverfahren gering. Dies ist darin begründet, dass der Betreiber der zukünftigen Anlage direkt am Planverfahren beteiligt ist und folglich konkrete Planungsabsichten und Anlagendaten vorliegen. Infolgedessen können hier die Regelungen der GIRL bzgl. Irrelevanz der anlagenbedingten Zusatzbelastung Anwendung finden.

Bei der Aufstellung von Bebauungsplänen ist i. A. die Ermittlung ruchemittierenden Anlagen im relevanten Umkreis um die Anlage berücksichtigt. Ihre Emissionen werden entsprechend dem genehmigten Anlagenumfang anhand von Emissionsfaktoren aus der Literatur, Konventionswerten oder aus Emissionsmesswerten abgeleitet.

Die Ermittlung des genehmigten Anlagenumfangs wird insbesondere bei baurechtlich genehmigten Anlagen oft dadurch erschwert, dass die Dokumentation der für die Geruchsemissionen relevanten Anlagenparameter gerade bei älteren Genehmigungen fehlt oder unvollständig ist. Eine Zusammenarbeit mit den Anlagenbetreibern ist daher anzuraten, um möglichst gute Eingangsdaten für die Prognose zu erhalten. Dies ist auch unter dem Aspekt erforderlich, dass die Entwicklungsmöglichkeiten existierender Betriebe im Verfahren berücksichtigt werden müssen (vgl. Ergänzungen zu Nr. 1 der GIRL: Bauleitplanung).

Wenn schützenswerte Nutzungen, wie Wohngebiete, an bestehende Geruchsquellen heranrücken sollen, bestehen jedoch häufig seitens der Anlagenbetreiber Bedenken, dass die heranrückende Bebauung eine Gefährdung ihres Betriebes darstellt.

Beispiel: Eine Stadt plant die Ausweisung von Wohnbauflächen. Es stehen verschiedene Flächen zur Diskussion; im Außenbereich befinden sich mehrere Tierhaltungsanlagen. Genehmigungen mit Angabe der Tierart und Tierplatzzahlen liegen für drei der Betriebe vor, zwei Betriebe werden nur noch im Nebenerwerb betrieben. Die Genehmigungen datieren aus dem Zeitraum 1946 bis 1972, teilweise liegen nur Angaben zu Erweiterungen vor (z. B. Anbau eines Stallgebäudes für 6 Stück Großvieh). Eine Begehung würde nicht den rechtlich möglichen Umfang der Nutzungen wiedergeben, sondern nur den momentanen Bestand. Daher erhebt die Stadt im Rahmen der Planungen die genehmigten, und bei den Betreibern die tatsächlich gehaltenen Bestände sowie geplante Erweiterungen bzw. Nutzungsänderungen. Zunächst wird dann für die von der Stadt bevorzugte Fläche eine Prognose der genehmigten Situation erstellt. Einer der fünf für diese Fläche betrachteten Betriebe plant in den nächsten Jahren eine Verdopplung des Bestandes an Mastschweinen. Das Erweiterungsszenario führt zu einer prognostizierten Überschreitung des Immissionswertes im Plangebiet.

Daraufhin lässt die Stadt ein anderes Gebiet untersuchen, an dem sich aufgrund der bestehenden und geplanten Nutzungen keine Überschreitungen des Immissionswertes ergeben (vgl. Abb. 1). Durch die Berücksichtigung des Erweiterungsszenarios wurde zum einen die Akzeptanz der aktuellen Planung erhöht, zum anderen wurde potentiellen zukünftigen Konflikten vorgebeugt und sowohl die geplante Wohnnutzung als auch die bestehende und geplante landwirtschaftliche Nutzung geschützt.

### Literatur:

LAI (2008): Feststellung und Beurteilung von Geruchsimmissionen (Geruchsimmissions-Richtlinie GIRL) in der Fassung vom 29. Februar 2008 und einer Ergänzung vom 10.

September 2008 mit Begründung und Auslegungshinweisen in der Fassung vom 29. Februar 2008 (zweite ergänzte und aktualisierte Fassung). Hrsg.: Ministerium für Umwelt und Naturschutz, Landwirtschaft und Verbraucherschutz des Landes Nordrhein-Westfalen, Düsseldorf.

## ANEMOMETERHÖHE IN WinMISKAM UND AUSTAL2000

Werden mit den Programmen WinMISKAM und AUSTAL2000 statistische Kenngrößen, z. B. der Jahresmittelwert der Zusatzbelastung eines Schadstoffes berechnet, so sind u.U. unterschiedliche Werte für die Anemometerhöhe zu wählen. Ursache dafür ist, dass sich die Konzepte, wie meteorologische Daten in Form einer Ausbreitungsklassenstatistik (AKS) oder einer Ausbreitungsklassenzeitreihe (AKTerm) in den beiden Programmen verarbeitet werden, unterscheiden.

In der Regel liegt der Messort der AKS bzw. AKTerm nicht im jeweiligen Berechnungsgebiet von AUS-TAL2000 bzw. WinMISKAM. D. h. die Daten müssen von einem Ort außerhalb des Berechnungsgebietes in das Berechnungsgebiet übertragen werden. Für die Übertragung wird angenommen, dass in einer Referenzhöhe href die Windgeschwindigkeiten am Messort und im Berechnungsgebiet gleich sind. In DWD (2005) wird dies als "Regionalwind-Konzept" bezeichnet.

In WinMISKAM ist die Referenzhöhe festgesetzt auf 100 m. Die Windgeschwindigkeit wird von der Messhöhe mit einem Potenzgesetz nach VDI 3782 Blatt 1 (VDI, 2009)

auf die Referenzhöhe umgerechnet (vgl. Abb. 2). Des Weiteren wird in WinMISKAM ein Skalierungsfaktor f bestimmt aus dem Betrag der Windgeschwindigkeit am Einströmrand des MISKAM-Berechnungsgebietes in Referenzhöhe (=Benutzereingabe) und der in Anemometerhöhe gemessenen und auf Referenzhöhe umgerechneten Windgeschwindigkeit. Bei der Berechnung von statistischen Kenngrößen werden mit diesem Skalierungsfaktor die mit MISKAM berechneten dreidimensionalen Konzentrationsfelder jeweils skaliert.

Ist fahrzeuginduzierte Turbulenz relevant, wird dieser Skalierungsfaktor bei niedrigen Windgeschwindigkeiten noch modifiziert. Näheres hierzu ist dem WinMISKAM-Handbuch (Lohmeyer, 2013) zu entnehmen.

Somit ergibt sich, dass in WinMIS-KAM keine "Ersatzanemometerhöhe" wie in AUSTAL2000 nach DWD (2005) zu bestimmen ist. Als Anemometerhöhe ist in der Regel die Messhöhe einzusetzen. Hiervon kann beispielweise abgewichen werden, wenn an einem Ort im MISKAM-Berechnungsgebiet der Mittelwert der Windgeschwindig-

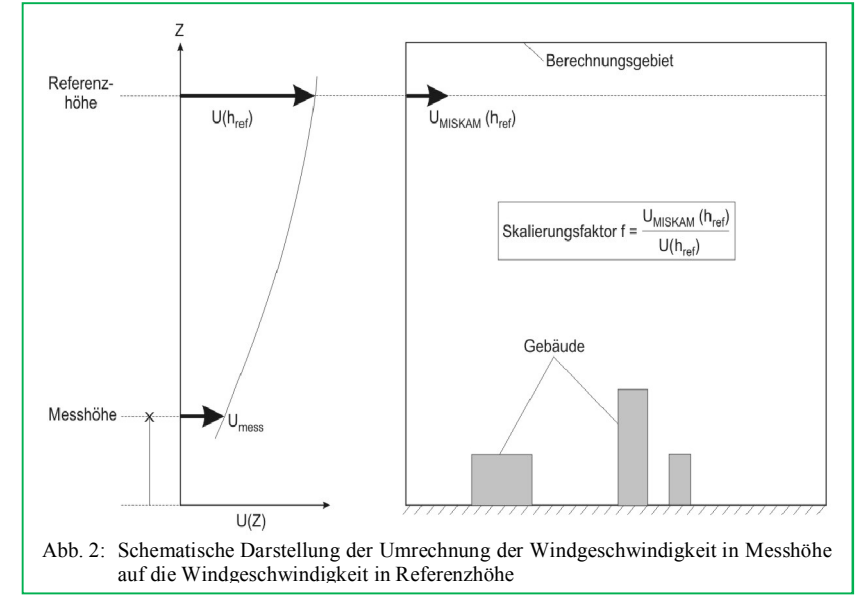

keit bekannt ist und dieser Wert durch die MISKAM-Rechnung reproduziert werden soll. In AUS-TAL2000 hingegen muss stets ein Anemometerort angegeben werden, der innerhalb des Untersuchungsgebietes liegt, auch dann, wenn die Messung selbst nicht im Berechnungsgebiet liegt. Dieser Ort wird auch als Ersatzanemometerposition (EAP) bezeichnet.

D. h. auch hier müssen die Messdaten vom Messort zur EAP übertragen werden. Im Gegensatz zu WinMISKAM muss jedoch für die EAP im Untersuchungsgebiet nicht nur eine aus fachlicher Sicht geeignete horizontale Ersatzposition  $(x_a, y_a)$ , sondern auch eine Ersatzanemometerhöhe ha gesucht werden.

In DWD (2005) wird ein einfaches Verfahren für die Bestimmung der Ersatzanemometerhöhe beschrieben, das hergeleitet worden ist auf der Basis von eindimensionalen logarithmischen Windprofilen für die neutral geschichtete Atmosphäre. Ziel des Verfahrens ist es, eine Ersatzanemometerhöhe zu finden, an der die Windgeschwindigkeit gleich der am Messort ist. In Untersuchungsgebieten, in denen durch Gebäude die Strömungsverteilung sehr inhomogen, d. h. dreidimensional ist, kann nicht gesagt werden, ob die gewählte Ersatzanemometerhöhe zu einer Über- oder Unterschätzung der Immissionsprognose führt. Liegt eine Messung im und nicht

außerhalb des Berechnungsgebietes vor, so ist das Konzept, wie AUS-TAL2000 eine AKS bzw. AKTerm verarbeitet, dem von WinMISKAM überlegen. Eine entsprechende Weiterentwicklung von WinMISKAM für diesen Fall ist geplant.

#### Literatur:

DWD (2005): Bestimmung der in AUS-TAL2000 anzugebenden Anemometerhöhe, Deutscher Wetterdienst, Offenbach. Lohmeyer (2013): WinMISKAM, MIS-KAM für Windows, Handbuch. Siehe:

**Lohmeyer** *aktuell* Nr. 33 Mai 2015

http://www.lohmeyer.de/de/content/downloa ds/software

VDI (2009): Umweltmeteorologie, Atmo-

sphärische Ausbreitungsmodelle, Gauß'sches Fahnenmodell zur Bestimmung von Immissionsgrößen. Richtlinie VDI 3782, Blatt 1. Hrsg.: Kommission Reinhaltung der Luft (KRdL) im VDI und DIN, Düsseldorf, August 2009.

## IMMISSIONSBEITRÄGE DURCH BAUMASCHINEN

Für Baumaschinen liegen mit Veröffentlichungen des Umweltbundesamtes (z. B. UBA Texte 24/2014) anwendbare Informationen zu motorbedingten Emissionen von Baumaschinen basierend auf Ausarbeitungen von IFEU gGmbH mit TREMOD\_MM vor. Diese wurden praxisorientiert auf einen ca. 1 Jahr andauernden Gebäudeabriss der mehrgeschossigen Nebengebäude (Grundfläche ca. 2 300 m<sup>2</sup>) des Heerdter Krankenhauses in Düsseldorf angewendet, für den Einsatzprotokolle der Baumaschinen und Betriebsstunden vorliegen (Tab. 1).

der Emissionsstufe IV die in Tab. 2 genannten Emissionen berechnen. Immissionsberechnungen wurden

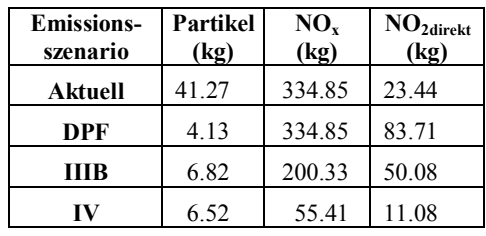

Tab. 2: Berechnete Emissionen für den Betrieb der Baumaschinen für die 4 Szenarien

mit dem Modell MISKAM für den Baustellenbetrieb und den Kfz-Verkehr auf der anschließenden Wohnstraße und umliegenden

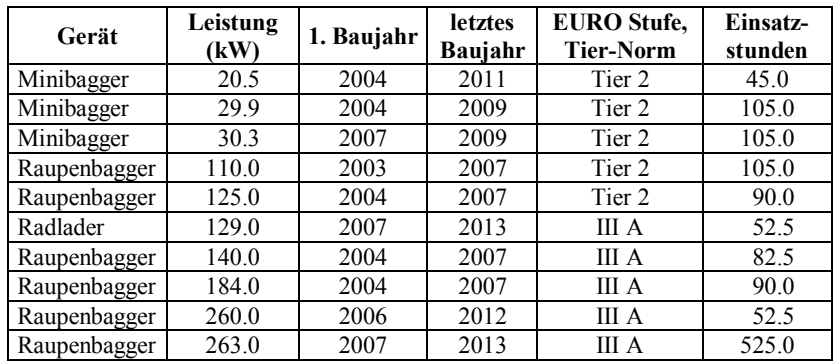

Tab. 1: Maschineneinsatz für die Abrissarbeiten

Aus den protokollierten 1 252.5 Einsatzstunden lassen sich für den verwendeten Maschinenpark mit den genannten Emissionskonzepten, dem Einsatz von Dieselpartikelfiltern (DPF) für alle Maschinen, der Verwendung von Maschinen mit der Emissionsstufe IIIB sowie der Verwendung von Maschinen mit Hauptverkehrsstraßen unter Berücksichtigung der städtischen Hintergrundbelastung durchgeführt und für drei nächstgelegene Fenster des Krankenhauses (20-40 m Abstand) sowie vier Wohngebäude an der nächstgelegenen Straße (P1 – P7) ausgewertet. Danach wird mit weniger als 1 µg/m³ ein geringer Beitrag des Baustellenbetriebs am NO<sub>2</sub>-Jahresmittelwert ermittelt (Abb. 3). Für PM10 wurde ergänzend der

Beitrag bedingt durch die<br>mechanischen Abrissarmechanischen beiten und das Materialhandling berücksichtigt. Der motorbedingte PM10- Beitrag der Baumaschinen ist an den betrachteten Punkten mit deutlich kleiner 1 μg/m<sup>3</sup> in Relation zu den Auswirkungen der

mechanischen Abrissarbeiten und des Materialhandlings als sehr gering einzuschätzen (Abb. 4). Bei diesen geringen Zusatzbelastungen durch die Baumaschinen wirken sich für dieses Beispiel die motorischen Emissionsminderungen gering auf die Gesamtbelastungen aus. Gegenüber den Immissionsdarstellungen in UBA Texte 24/2014 für kleine Baustellen mit motorbedingten PM10-Zusatzbelastungen bis  $7 \mu g/m^3$  sind die hier für den protokollierten Baustellenbetrieb ermittelten Zusatzbelastungen deutlich geringer. Das ist eventuell auf die rechnerische Übertragung des kurzzeitigen Baustellenbetriebs auf ein gesamtes Jahr sowie eine ortsfeste Lage der Baustelle zurückzuführen. Die Untersuchung wurde durch das Umweltamt Düsseldorf beauftragt und der Bericht kann bei jeanette.hack@duesseldorf.de angefragt werden.

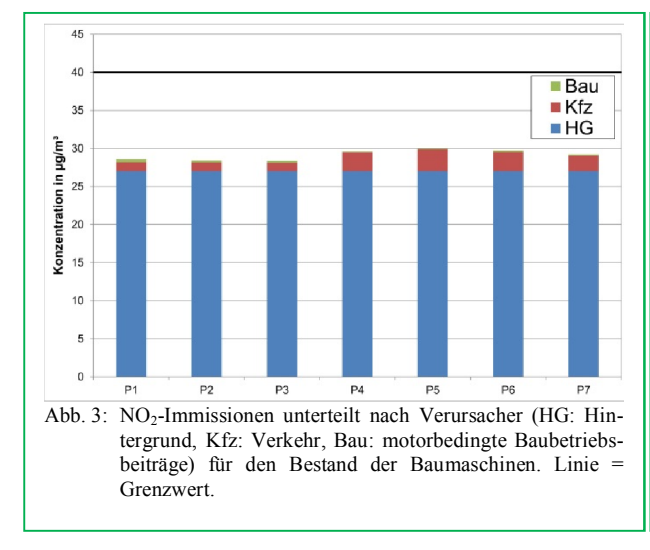

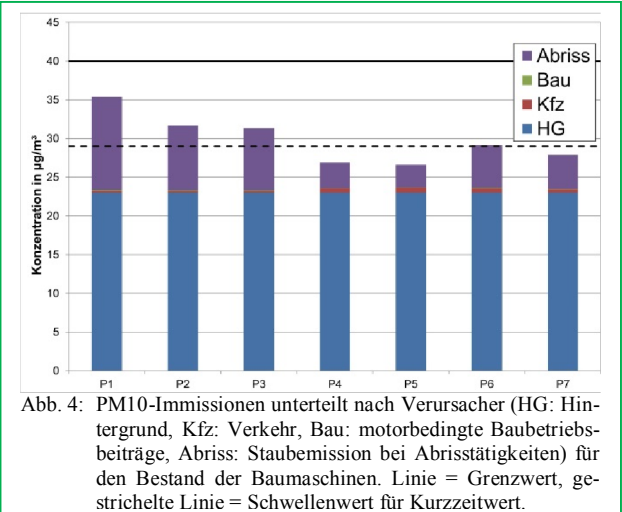